# **AutoCAD Crack Keygen For (LifeTime) [32|64bit] [Updated-2022]**

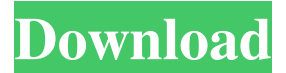

### **AutoCAD Crack + [Mac/Win] [Updated] 2022**

Ad The arrival of AutoCAD in 1982 was a turning point in the evolution of CAD, as it made users less dependent on CAD vendors for desktop solutions. Customers could buy a computer and run AutoCAD off a floppy disk or tape cartridge instead of paying for a proprietary CAD software package. AutoCAD represents a completely different approach to CAD compared to its predecessors. The company developed AutoCAD from the ground up, creating an entirely new type of software that allowed users to build, edit, and output drawings simultaneously, rather than just drafting a drawing on a computer and then taking it to the physical drafting table. It was revolutionary when it was released, and AutoCAD has kept up with the times as CAD has evolved. AutoCAD is, by far, the most widely used CAD program in the world. It has been used to design bridges, skyscrapers, and houses. It has even been used to design a supercomputer for NASA. Some of the basic functions of AutoCAD are: Creating 2D and 3D drawings Editing 2D and 3D drawings Setting parameters and scales Setting up drawing views Tracing Pasting images and text 2D and 3D drawing techniques Lines, arcs, and circles Translating objects Drawing in perspective Creating a hyperlink to another drawing Obtaining objects from other files Using expressions Adding arrows, dimensions, and text labels Storing, organizing, and searching drawings Creating 3D models Plotting Dragging and dropping objects Text rendering Textured and shaded objects The input devices used to operate AutoCAD vary depending on the version of the software. All versions, however, use the mouse and keyboard to manipulate drawings. Most users also use an optional drawing tablet for accuracy and speed in drawing. AutoCAD Home Edition, the version available for free download, has limited functionality, but it is a great tool for learning how to use AutoCAD. The software works with other computer operating systems, including Windows, Macintosh, and Unix. Steps Open AutoCAD and log in AutoCAD Home Edition To access AutoCAD Home Edition, click on the "Autodesk" link in the bottom left-hand corner of your web browser. Then click

#### **AutoCAD Free X64 [March-2022]**

AutoCAD is available for Windows, Linux, macOS, Android, iOS, and, through Autodesk Forge, on the web. History AutoCAD first appeared in 1985. It was developed by HSL Architects, who sold their interest in Autodesk to Dassault Systèmes in 2000. Dassault Systèmes merged with the Silicon Graphics Computer Systems division of Silicon Graphics to form Silicon Graphics/Dassault Systèmes (S3). In September 2011, S3 announced it would reorganize its operations by spinning off some divisions and selling others. S3 chose to sell Autodesk's software and intellectual property. The newly-formed company, Autodesk, Inc., began trading under the ticker symbol ADSK on the NASDAQ stock exchange on September 12, 2011. Autodesk AutoCAD (originally AutoCAD LT) was the first AutoCAD product released. AutoCAD Civil 3D is a 2007 release and Autodesk released AutoCAD 2008 on March 29, 2008. AutoCAD 2009 was released on March 4, 2009. AutoCAD 2010 was released on February 25, 2010. AutoCAD 2011 was released on February 19, 2011. AutoCAD 2012 was released on February 9, 2012. AutoCAD 2013 was released on February 2, 2013. AutoCAD 2014 was released on February 7, 2014. AutoCAD 2015 was released on March 1, 2015. AutoCAD 2016 was released on February 11, 2016. AutoCAD 2017 was released on March 5, 2017. AutoCAD 2018 was released on February 27, 2018. AutoCAD 2019 was released on March 5, 2019. Technology One of AutoCAD's principle technologies is the Graphical User Interface (GUI), which provides a menu system that allows a user to find, select and manipulate objects. This allows a user to do tasks similar to the Windows taskbar and Start menu. Within the GUI is a "palette", which is a group of windows that display 2D or 3D objects that may be used for editing. AutoCAD supports three interface types: Planar, 3D, and Paper Space. The Planar interface is a flat 2D environment, and the 3D interface is 3D modeling and rendering. The Paper Space interface is a 2D drawing environment with tools similar to those found on the traditional engineering CAD package, Inventor. The user starts the software and works within its a1d647c40b

## **AutoCAD X64 [2022-Latest]**

Then open the keygen and select the License from the list on the right side. Then press Generate and wait a little. Paste the License key generated by the keygen in the License bar and check that the bar is filled with green. 2) Wintec Xpress 3 - 3.1 Go to Wintec Xpress and select create a new key. 3) Revit 2016 - 3.3 Download Autocad or Revit or whatever application you are using and start it. Then open the keygen and select License. Wait a little and press Generate. Paste your license in License bar and check that the bar is filled with green. Q: Value of a structural constant changes in function arguments in case of use-defines of ifelse I am facing an issue with the use of use-defines in ifelse. I have a function that has two arguments. First argument is a character vector and second is a data frame. I want to convert the vector to categorical and write it back to the data frame. Here is the my function: myFun

## **What's New in the?**

Markup Assist can be used to identify and mark up any area of the screen, or to mark up a whole drawing. Use Markup Assist to mark up the position of an existing drawing element, to annotate drawings, to indicate the scale of drawings, and more. (video: 4:01 min.) Add responsive, high-quality vector illustrations to your drawings. They can be scaled to any size with one click. You can add and edit your drawings in style. (video: 5:52 min.) Work on multiple layouts at once. With the new Grid layout, you can see all of your drawings at a glance. And there is no more back and forth, working from one drawing to another. (video: 3:05 min.) Extend your mobile workspace with the new Mobile app. In a pinch, you can access your drawings even when away from your computer. Simplified command flow. A new command palette for selecting and activating drawing components. An easier way to edit attributes. New features for Drafting & Annotations. Inline editing for tables and lists. Two new default page layouts. Tighten up the drawing workspace. Simplify set-up of new drawings. Simplify editing of line styles. And much more… Graphics stack. Your drawings are more valuable than ever. Now you can edit, share, or open your graphics in other applications. AutoCAD can now export a file format called Graphics Stack that will enable AutoCAD users to open, view, and edit graphics in other applications. Usercontrolled default view settings. With View Options, you can now choose how an existing drawing is opened and you can change your default view settings. In the Default Views section of View Options, you can choose the view that is automatically selected when you open the drawing for the first time. This will keep you from seeing unwanted views when you open drawings. Each view has an individual Default view setting and you can choose the default view settings for all views. When you open a drawing for the first time in the future, you will be prompted to choose a view. The view you choose will be your default view setting. During an update, the default view for all new drawings is the last view that was the default view. Before version 2023, to change the

# **System Requirements For AutoCAD:**

To run the game and use the music, you need to have a modern computer with at least the following system requirements: I bought this game for my son, who is younger than 9. He's been playing Skyrim, so he's familiar with the gaming world, but this game might as well be Star Wars. From the other side of the camera, he's an absolute joy. He's willing to give up climbing the ladder at the beginning and just move through the simulation in his own time, and I couldn't be happier about it. The game is

Related links: